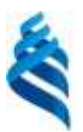

### МИНИСТЕРСТВО НАУКИ И ВЫСШЕГО ОБРАЗОВАНИЯ РОССИЙСКОЙФЕДЕРАЦИИ

Федеральное государственное автономное образовательное учреждение высшего образования **Дальневосточный федеральный университет**

(ДВФУ)

### **ШКОЛА БИОМЕДИЦИНЫ**

СОГЛАСОВАНО Руководитель ОП

УТВЕРЖДАЮ Директор Департамента медицинской биологии и биотехнологии

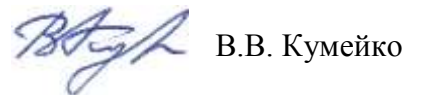

«08» июля 2019 г.

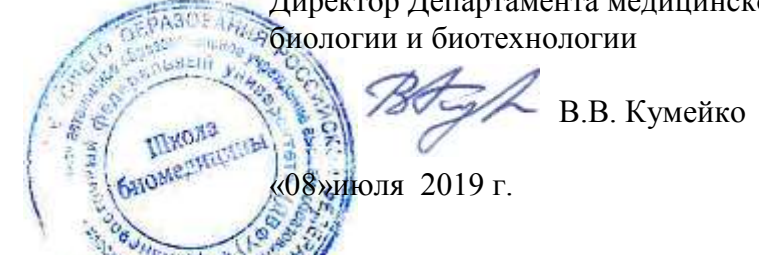

## **УЧЕБНО-МЕТОДИЧЕСКИЙ КОМПЛЕКС ДИСЦИПЛИНЫ**

#### **Инженерная и компьютерная графика Направление подготовки 19.03.01 Биотехнология** Образовательная программа по профилю «Молекулярная биотехнология» **Форма подготовки очная**

Школа биомедицины Департамент клинической и функциональной медицины Курс  $\perp$ , семестр  $2$ Лекции  $-18$  час. Практические занятия  $-\underline{36}$  час. Лабораторные работы – \_\_ час. Самостоятельная работа - 54 час. Всего часов  $-108$  час. Всего часов аудиторной нагрузки  $-$  54 час. Зачет \_3\_ семестр Экзамен - семестр

Учебно-методический комплекс составлен в соответствии с требованиями образовательного стандарта, самостоятельно устанавливаемого ДВФУ, утвержденного приказом ректора от 22.03.2017 № 12-13-485.

УМКД обсужден на заседании Департамента медицинской биологии и биотехнологии, протокол № 7 от «08» июля 2019 г.

Составитель: Г.Н.Цыганова, старший преподаватель

#### **Оборотная сторона титульного листа УМКД**

**I. Учебно-методический комплекс пересмотрен на заседании Департамента**:

Протокол № 7 от «08» июля 2019 г.

Директор Департамента \_\_\_\_\_\_\_\_\_\_\_\_\_\_\_\_\_\_\_\_\_\_\_ В.В. Кумейко

### **АННОТАЦИЯ**

## **учебно-методического комплекса дисциплины «Инженерная и компьютерная графика» Направление подготовки 19.03.01 Биотехнология Образовательная программа «Молекулярная биотехнология»**

Учебно-методический комплекс дисциплины «Инженерная и компьютерная графика» разработан для студентов 1 курса по направлению 19.03.01 «Биотехнология» образовательной программы «Молекулярная биотехнология» в соответствие с требованиями образовательного стандарта, самостоятельно устанавливаемого ДВФУ, утвержденного приказом ректора от 22.03.2017 № 12-13-485 по данному направлению.

Дисциплина «Инженерная и компьютерная графика» входит в базовую часть учебного плана.

Общая трудоемкость дисциплины составляет 3 зачетные единицы, 108 академических часа. Учебным планом предусмотрены лекционные занятия (18 час.), практические работы (36 час.), самостоятельная работа студентов (54 час.). Дисциплина реализуется на 1 курсе в 1 семестре.

Содержание дисциплины охватывает следующий круг вопросов:

 изучение теоретических основ представления графических данных, методы и средства компьютерной графики и геометрического моделирования; классификацию информационных технологий систем автоматизированного проектирования и обработки графической информации; проблемы графических систем;

 программные средства работы систем автоматизированного проектирования и обработки графической информации;

Дисциплина «Инженерная и компьютерная графика» логически и содержательно связана с такими курсами как «Основы проектирования», «Электротехника и электроника», «Процессы и аппарата биотехнологий».

Дисциплина направлена на формирование общекультурных, общепрофессиональных и профессиональных компетенций

Учебно-методический комплекс включает в себя:

рабочую программу учебной дисциплины;

 учебно-методическое обеспечение самостоятельной работы обучающихся (приложение 1);

фонд оценочных средств (приложение 2)

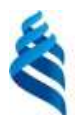

#### МИНИСТЕРСТВО НАУКИ И ВЫСШЕГО ОБРАЗОВАНИЯ РОССИЙСКОЙФЕДЕРАЦИИ Федеральное государственное автономное образовательное учреждение высшего образования

**Дальневосточный федеральный университет**

(ДВФУ)

### **ШКОЛА БИОМЕДИЦИНЫ**

СОГЛАСОВАНО Руководитель ОП

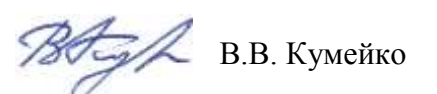

«08» июля 2019 г.

УТВЕРЖДАЮ Директор Департамента медицинской биологии и биотехнологии

В.В. Кумейко

«08»июля 2019 г.

## **РАБОЧАЯ ПРОГРАММА УЧЕБНОЙ ДИСЦИПЛИНЫ**

**SADNHAM &** 

**IIINONS** 

Инженерная и компьютерная графика

**Направление подготовки 19.03.01 «Биотехнология»**

Образовательная программа «Молекулярная биотехнология»

**Форма подготовки очная**

Школа биомедицины Департамент клинической и функциональной медицины Курс  $\frac{1}{2}$ , семестр  $\frac{2}{2}$ Лекции  $-\underline{18}$  час. Практические занятия  $-$  36 час. Лабораторные работы – \_- час. Самостоятельная работа - \_54 час. Всего часов  $-108$  час. Всего часов аудиторной нагрузки  $-\underline{54}$  час. Зачет  $-\underline{3}$  семестр Экзамен - семестр

Рабочая программа составлена в соответствии с требованиями образовательного стандарта, самостоятельно устанавливаемого ДВФУ, утвержденного приказом ректора от 22.03.2017 № 12-13-485.

Рабочая программа обсуждена на заседании Департамента медицинской биологии и биотехнологии, протокол № 7 от «08» июля 2019 г.

Составитель: Г.Н.Цыганова, старший преподаватель

## **I. Рабочая программа пересмотрена на заседании Департамента**:

Протокол № 7 от «08» июля 2019 г.

Директор Департамента \_\_\_\_\_\_\_\_\_\_\_\_\_\_\_\_\_\_\_\_\_\_\_ \_\_\_\_В.В. Кумейко\_\_\_

### **АННОТАЦИЯ**

## **рабочей программы дисциплины «Инженерная и компьютерная графика» образовательной программы по профилю «Молекулярная биотехнология» направления подготовки бакалавриата 19.03.01 Биотехнология**

Рабочая программа учебной дисциплины «Инженерная и компьютерная графика» составлена для обучающихся по профилю «Молекулярная биотехнология» в соответствии с требованиями образовательного стандарта**,** самостоятельно устанавливаемого федеральным государственным автономным образовательным учреждением высшего образования «Дальневосточный федеральный университет» для реализуемых основных профессиональных образовательных программ по направлению подготовки 19.03.01 Биотехнология, уровень высшего образования бакалавриат, утвержденного приказом ректора от 22.03.2017 № 12-13-485.

Общая трудоемкость дисциплины составляет 3 зачетные единицы, 108 академических часа. Учебным планом предусмотрены лекционные занятия (18 час.), практические работы (36 час.), самостоятельная работа студентов (54 час.). Дисциплина реализуется на 1 курсе в 1 семестре.

Дисциплина «Инженерная и компьютерная графика» связана с другими дисциплинами ОПОП «Основы проектирования», «Электротехника и электроника», «Процессы и аппарата биотехнологий».

**Целью** изучения дисциплины является формирование у студентов знаний, умений, навыков и компетенций в области информационных технологий систем автоматизированного проектирования и обработки графической информации для дальнейшего использования их в профессиональной деятельности.

### **Задачи:**

1) изучение теоретических основ представления графических данных, методы и средства компьютерной графики и геометрического моделирования; классификацию информационных технологий систем автоматизированного проектирования и обработки графической информации; проблемы графических систем;

2) умение использовать на практике программные средства работы систем автоматизированного проектирования и обработки графической информации;

6

3) ознакомление с практическими методиками использования современных систем автоматизированного проектирования, обработки растровой и векторной графики в профессиональной деятельности.

Для успешного изучения дисциплины «Инженерная и компьютерная графика» у обучающихся должны быть сформированы следующие предварительные компетенции:

 способность осуществлять поиск, хранение, обработку и анализ информации из различных источников и баз данных, представлять ее в требуемом формате с использованием информационных, компьютерных и сетевых технологий.

В результате изучения данной дисциплины у обучающихся формируются следующие **общекультурные** (ОК), о**бщепрофессиональные** (ОПК) и **профессиональные** (ПК) компетенции (элементы компетенций):

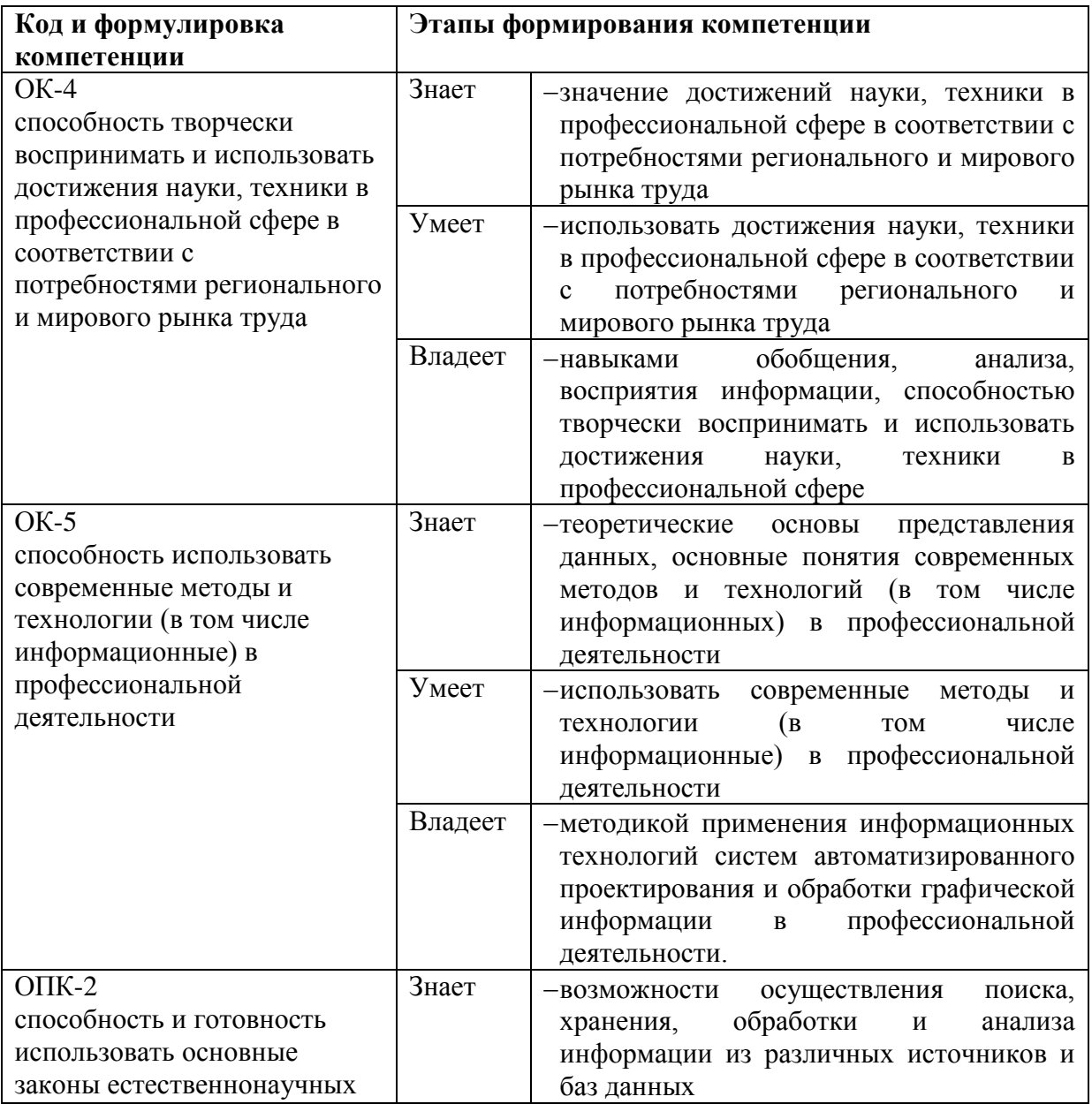

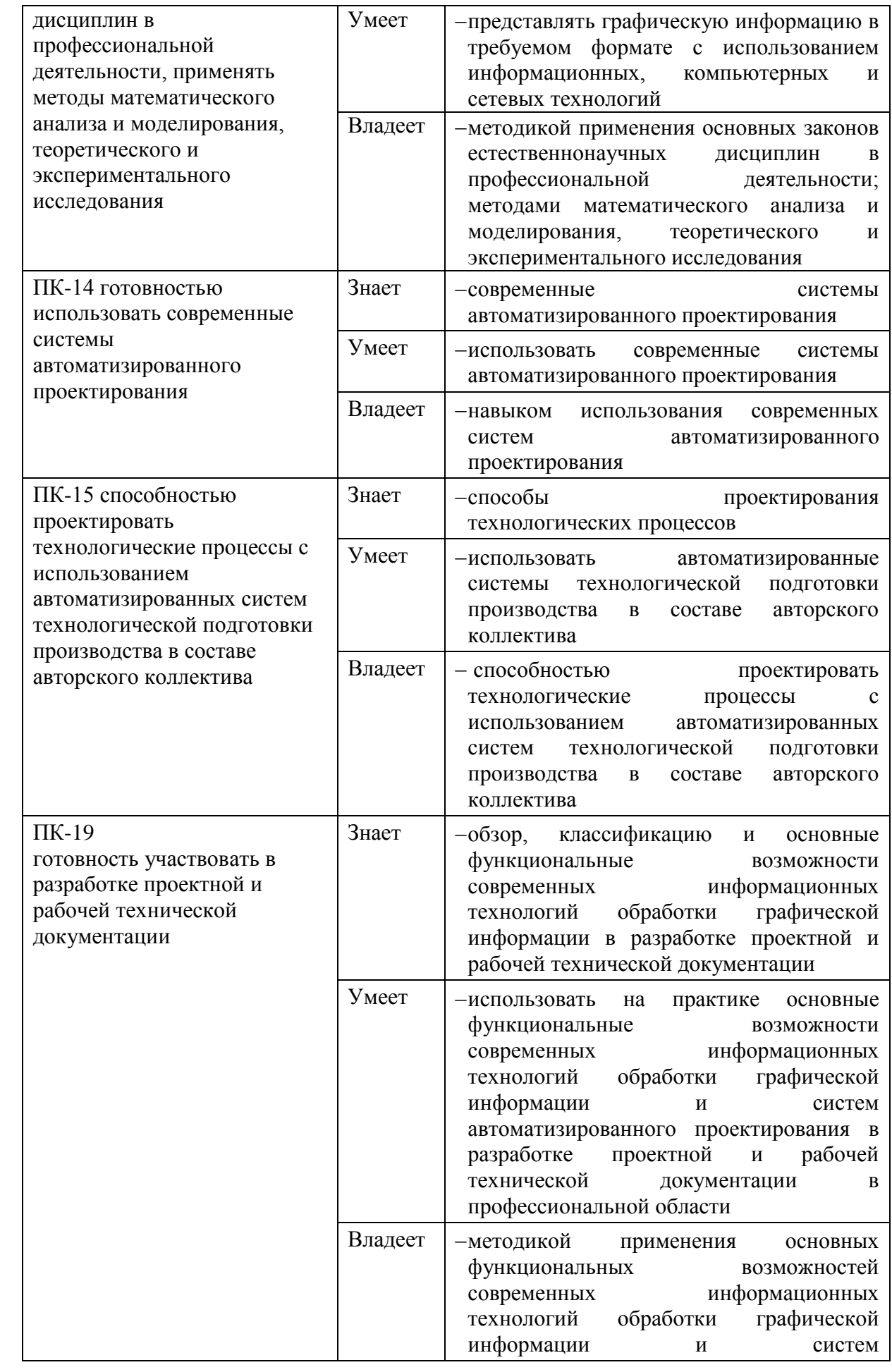

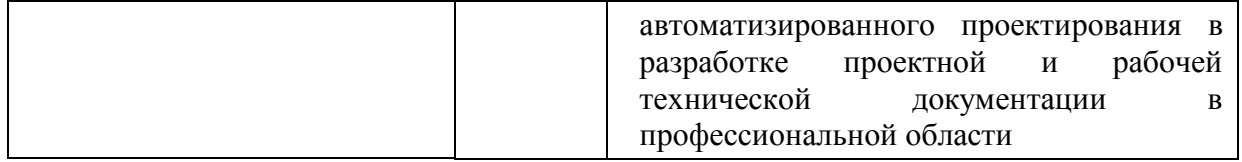

Для формирования вышеуказанных компетенций в рамках дисциплины «Инженерная и компьютерная графика» на лекциях и лабораторных занятиях применяется проекционная техника, а также следующие методы активного/интерактивного обучения:

интерактивные лекции;

лекции-презентации.

работа с наглядными пособиями, видео- и аудиоматериалами;

 интерактивная форма с подачей материала мультимедийными средствами;

 методы IT – применение компьютеров для доступа к Интернетресурсам, использование обучающих программ с целью расширения информационного поля, повышения скорости обработки и передачи информации;

 опережающая самостоятельная работа – изучение студентами нового материала до его изложения преподавателем на лекции и других аудиторных занятиях;

 проблемное обучение – стимулирование студентов к самостоятельной «добыче» знаний, необходимых для решения конкретной проблемы;

тестовые задания.

**I. СТРУКТУРА И СОДЕРЖАНИЕ ТЕОРЕТИЧЕСКОЙ ЧАСТИ КУРСА**

#### **Лекционные занятия (18 часов)**

**Раздел 1. Предмет и содержание дисциплины «Инженерная графика» (6 ч)**

**Тема 1 (2,5 ч).** Инженерная графика. Основные определения. Сфера применения и тенденции развития инженерной и компьютерной графики. Классификация современных графических систем. Системы автоматизированного проектирования.

**Тема 2 (1,5 ч).** Системы обработки растровой и векторной графики. Системы создания Web- cайтов и презентаций. Системы мультимедиа. Средства обработки трехмерной графики. Виртуальная реальность.

**Тема 3 (2ч).** Основы представления графических данных. Виды компьютерной графики. Растровая графика. Векторная графика. Трехмерная графика. Форматы представления графических данных. Достоинства и недостатки растровых и векторных файлов.

### **Раздел 2. Системы автоматизированного проектирования (8 час.)**

**Тема 1 (3 ч).** Система автоматизированного проектирования AutoCAD. Интерфейс. Графическая зона. Панели инструментов. Настройки. Создание документов. Работа с файлами чертежей. Специальные операции с чертежами. Рамка формата А4. Сохранение. Координаты.

**Тема 2 (2,5 ч).** AutoCAD. Прямолинейные и криволинейные фигуры. Полилинии. Сложные объекты. Шаблоны. Привязки. Редактирование чертежей. Выделение, перемещение, копирование объектов. Группа объектов. Практические навыки построения в AutoCAD.

**Тема 3 (2,5 ч).** Размеры в AutoCAD. Размерные стили. Штриховка. Блоки. Атрибуты блоков. Подготовка чертежей к печати.

### **Раздел 3. Технологии обработки компьютерной графики (4 час.)**

**Тема 1 (2 ч).** Система обработки векторной графики Corel Draw. Интерфейс. Настройки. Создание документов. Особенности сохранения векторных изображений. Графические примитивы. Рисование и модификация графических примитивов. Логические операции над графическими примитивами. Рисование сложных фигур. Кривые Безье. Текст. Эффекты. Импорт растровых изображений.

**Тема 2 (2 ч).** Система обработки растровой графики Adobe Photoshop. Интерфейс. Настройки. Создание документов. Особенности сохранения растровых изображений. Режимы цвета. Выделение изображений и фрагментов изображений. Инструменты выделения. Трансформация изображений. Основы фотомонтажа. Слои. Навигация. Текст. Фильтры.

## **II. СТРУКТУРА И СОДЕРЖАНИЕ ПРАКТИЧЕСКОЙ ЧАСТИ КУРСА**

## **Практические занятия (36 час., в том числе 36 час. с применением методов активного обучения)**

## **Занятие №1. Система автоматизированного проектировния** *AutoCAD (4 часа).*

Задание. Создание чертежа. Операции с рабочими пространствами. Задание координат. Построение простых объектов. Линия. Отрезок. Полилиния. Окружность. Окружность по трем точкам. Построение основных примитивов.

## **Занятие №2.** *AutoCAD (4 часа).*

Задание. Построение деталей по точкам. Построение сложных примитивов.

### **Занятие №3.** *AutoCAD (4 часа).*

Задание. Штриховка и заливка. Построение арки. Создание примитивов в собственных свойствах.

## **Занятие №4.** *AutoCAD (4 часа).*

Задание. Формат листа А4 размером 297х210. Рамка. Слои. Диспетчер свойств слоев. Размеры. Создание чертежей.

## **Занятие №5.** *AutoCAD (4 часа).*

Задание. Разрезы и сечения. Редактирование примитивов.

## **Занятие №6.** *AutoCAD (4 часа).*

Задание. Создание упорядоченной группы одинаковых объектов (массивов). Круговые массивы. Сопряжение. Создание пользовательского типа линии.

## **Занятие №7.** *AutoCAD (4 часа).*

Задание. План помещения.

## **Занятие №8.** *AutoCAD (4 часа).*

Задание. Трехмерные построения. Диспетчер видов. Выдавливание. Построение цилиндра.

## **Занятие №9.** *AutoCAD (4 часа).*

Задание. Самостоятельная работа.

# **III. УЧЕБНО-МЕТОДИЧЕСКОЕ ОБЕСПЕЧЕНИЕ САМОСТОЯТЕЛЬНОЙ РАБОТЫ ОБУЧАЮЩИХСЯ**

Учебно-методическое обеспечение самостоятельной работы обучающихся по дисциплине «Инженерная и компьютерная графика» представлено в Приложении 1 и включает в себя:

 план-график выполнения самостоятельной работы по дисциплине, в том числе примерные нормы времени на выполнение по каждому заданию;

 характеристика заданий для самостоятельной работы обучающихся и методические рекомендации по их выполнению;

 требования к представлению и оформлению результатов самостоятельной работы;

критерии оценки выполнения самостоятельной работы.

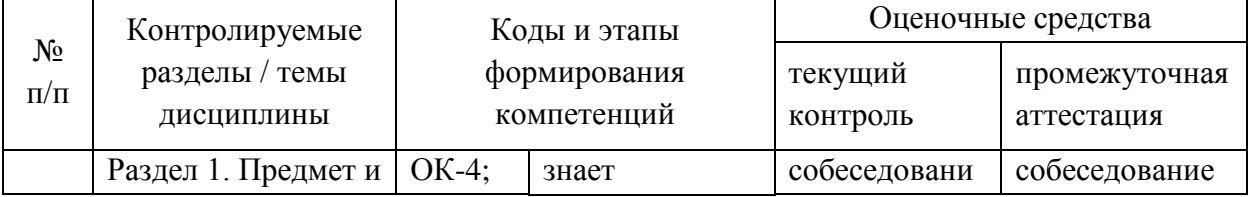

## **IV. КОНТРОЛЬ ДОСТИЖЕНИЯ ЦЕЛЕЙ КУРСА**

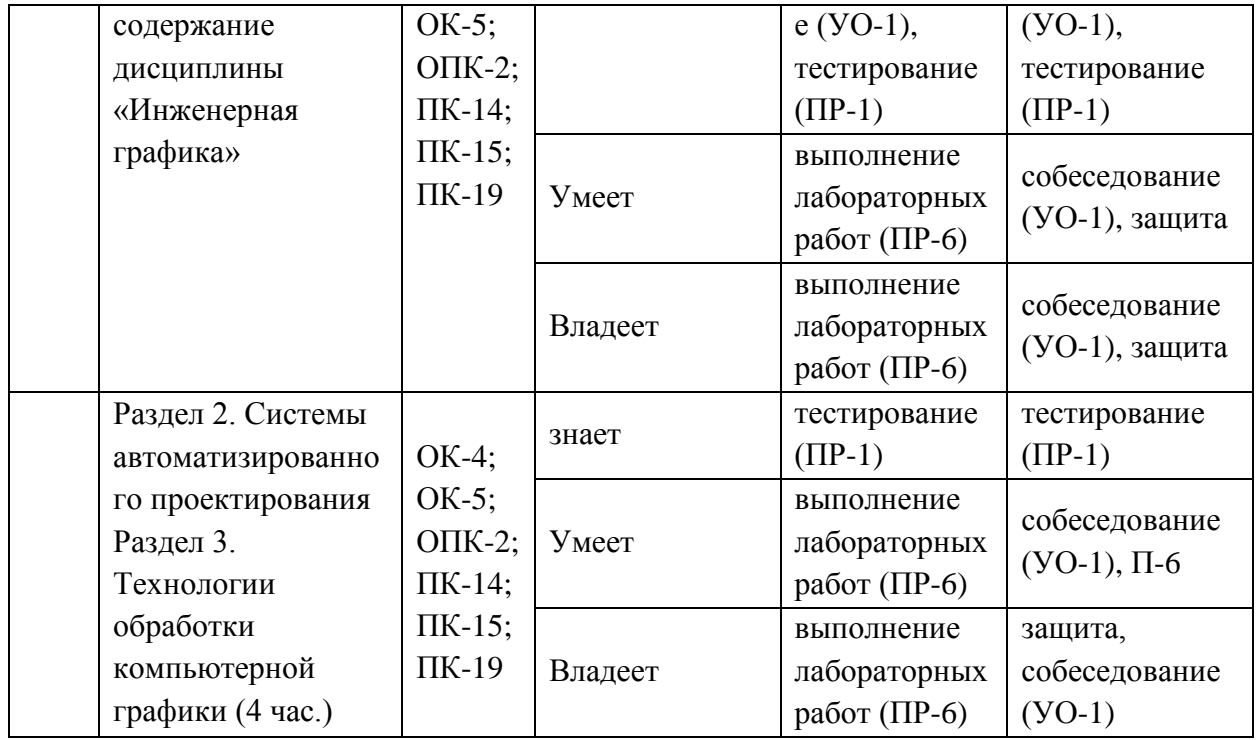

Типовые контрольные задания, методические материалы, определяющие процедуры оценивания знаний, умений и навыков и (или) опыта деятельности, а также критерии и показатели, необходимые для оценки знаний, умений, навыков и характеризующие этапы формирования компетенций в процессе освоения образовательной программы, представлены в Приложении 2.

## **V.СПИСОК УЧЕБНОЙ ЛИТЕРАТУРЫ И ИНФОРМАЦИОННО-МЕТОДИЧЕСКОЕ ОБЕСПЕЧЕНИЕ ДИСЦИПЛИНЫ**

#### **Основная литература**

*(электронные и печатные издания)*

1. Александрина, Н.А. Компьютерное моделирование в системе КОМПАС-ГРАФИК 2D. Графическое 2D моделирование. – Волгоград, 2016. – 115 с. – Режим доступа:<https://e.lanbook.com/book/100826>

2. Алексеев, Ю.Е. Компьютерная графика в среде MS VS C++ / Ю. Е. Алексеев, А.В. Куров. – М.: Московский государственный технический университет имени Н.Э. Баумана, 2017. – 56 с. – Режим доступа: <https://e.lanbook.com/book/103523>

3. Белобородова, Т.Л. Рабочая тетрадь по начертательной геометрии и инженерной графике / Т.Л. Белобородова, И.Н. Бочарова, Л.С. Сенченкова. – М.: Московский государственный технический университет имени Н.Э. Баумана, 2016. – 55 с. – Режим доступа:<https://e.lanbook.com/book/103304>

4. Васильева, Т.Ю. Компьютерная графика. 2D-моделирование с помощью системы автоматизированного проектирования AutoCAD. Лабораторный практикум / Т.Ю. Васильева, Л.О. Мокрецова, О.Н. Чиченева. – Москва, 2013. – 26 с. – Режим доступа:<https://e.lanbook.com/book/47484>

5. Горельская, Л.В. Инженерная графика [Электронный ресурс]: учебное пособие по курсу «Инженерная графика» / Л.В. Горельская, А.В. Кострюков, С.И. Павлов. – Электрон. текстовые данные. – Оренбург: Оренбургский государственный университет, ЭБС АСВ, 2011. – 183 c. <http://www.iprbookshop.ru/21592.html>

6. Кириллова Т.И. Компьютерная графика AutoCAD 2013, 2014: учебное пособие / Т.И. Кириллова, С.А. Поротникова. – Екатеринбург, 2016. – 123 с. – Режим доступа:<https://e.lanbook.com/book/99057>

7. Кондратьев, Т.М. Инженерная графика [Электронный ресурс]: практикум для студентов I курса всех направлений подготовки / Т.М. Кондратьева, А.Ю. Борисова, Е.П. Знаменская [и др.]. – Электрон. текстовые данные. – М.: Московский государственный строительный университет, ЭБС АСВ, 2013. – 40 c.<http://www.iprbookshop.ru/23724.html>

8. Легаев, В.А. Инженерная графика: учебное пособие / В.А. Легаев, И.В. Легаева; Дальневосточный федеральный университет. – Владивосток: Изд. дом Дальневосточного федерального университета, 2012. – 111 с. <http://lib.dvfu.ru:8080/lib/item?id=chamo:681144&theme=FEFU>

9. Мышкин, А.Л. Инженерная графика [Электронный ресурс]: методические рекомендации / А.Л. Мышкин, Е. П. Петрова, Л. Ю. Сумина. – Электрон. текстовые данные. – М.: Московская государственная академия водного транспорта, 2012. – 84 c.<http://www.iprbookshop.ru/46457.html>

10. Полежаев, Ю.О. Инженерная графика: учебник / Ю.О. Полежаев. – Москва: Академия, 2011. – 411 с. <http://lib.dvfu.ru:8080/lib/item?id=chamo:668815&theme=FEFU>

11. Сорокин, Н.П. Инженерная графика [Электронный ресурс]: учебник / Н.П. Сорокин [и др.]. – Электрон. дан. – Санкт-Петербург: Лань, 2016. – 392 с.<https://e.lanbook.com/book/74681>

12. Юдина, Е.Ю. Начертательная геометрия. Инженерная графика: учебное пособие для вузов / Е.Ю. Юдина; Пензенская государственная технологическая академия. – Пенза: Изд-во Пензенской технологической академии, 2012. – 141 с. <http://lib.dvfu.ru:8080/lib/item?id=chamo:838239&theme=FEFU>

### **Дополнительная литература**

*(печатные и электронные издания)*

1. Каллахан, И. Практика разработки Web-страниц. – М.: Национальный Открытый Университет «ИНТУИТ», 2016. – 368 с. – Режим доступа:<https://e.lanbook.com/book/100376>

2. Музылева, И.В. Основы цифровой техники. – М.: Национальный Открытый Университет «ИНТУИТ», 2016. – 163 с. – Режим доступа: <https://e.lanbook.com/book/100292>

3. Кудряшев, А.В. Введение в современные веб-технологии / А.В. Кудряшев, П.А. Светашков. – М.: Национальный Открытый Университет «ИНТУИТ», 2016. – 245 с. – Режим доступа: <https://e.lanbook.com/book/100711>

## **Перечень ресурсов информационно-телекоммуникационной сети «Интернет»**

1. Интернет-библиотека образовательных изданий: [http://www.iqlib.ru](http://www.iqlib.ru/)

2. Интернет университет информационных технологий: <http://www.intuit.ru/>

3. Научная электронная библиотека eLIBRARY.RU: <https://elibrary.ru/defaultx.asp>

4. Информационная система «Единое окно доступа к образовательным ресурсам»: <http://window.edu.ru/window/library>

5. Электронно-библиотечная система Znanium.com (ООО «Знаниум»): <http://znanium.com/>

6. Электронно-библиотечная система ЮРАЙТ [https://www.biblio](https://www.biblio-online.ru/)[online.ru/](https://www.biblio-online.ru/)

7. Электронно-библиотечная система «Консультант студента» http://www.studentlibrary.ru/

8. Электронно-библиотечная система «РУКОНТ» https://lib.rucont.ru/

9. Электронно-библиотечная система «IPRBOOKS» <http://www.iprbookshop.ru/>

## **Перечень информационных технологий и программного обеспечения**

В процессе обучения по дисциплине «Инженерная и компьютерная графика» используются следующее программное обеспечение, установленное на персональных компьютерах Школы биомедицины: офисный пакет Microsoft Office 2010 профессиональный плюс, версия 14.0.6029.1000; обучающий комплекс программ 7-Zip, версия 9.20.00.0; обучающий комплекс программ Abbyy FineReader 11, версия 11.0.460; обучающий комплекс программ Adobe Acrobat XI Pro, версия 11.0.00; браузер для работы в среде WWW Coogle Chrome, версия 42.0.2311.90; обучающий комплекс программ CoreDraw Graphics Suite X3, версия 13.0.0.739.

Для подготовки презентаций к лекционным и практическим занятиям используется программа PowerPoint. При подготовке интеллект-карт – специальные программы MindManager, MindMap и др.

## **VI. МЕТОДИЧЕСКИЕ УКАЗАНИЯ ПО ОСВОЕНИЮ ДИСЦИПЛИНЫ**

В соответствие с учебным планом по дисциплине «Инженерная и компьютерная графика» предусмотрены лекционные, практические, лабораторные занятия, а также самостоятельная работа студента.

На лекционных занятиях студенту предоставляется базисная информация по курсу, раскрываются основные понятия, излагаются основные положения теорий, гипотез. Важнейшая задача лекционного курса – формирование умений выделения проблем, постановки и проверки гипотез,

оценка современного состояния науки. Лекции закладывают основы научных знаний у студентов, являются методом и средством формирования научного мышления. Лекционный материал необходим студентам для дальнейшей работы по освоению программы дисциплины.

На практических занятиях большое значение имеет самостоятельная подготовка студентов по теме занятия, которая объявляется преподавателям заранее. Также в начале семестра студентам предоставляется план и календарный график проведения практических и лабораторных занятий.

При подготовке к практическому занятию необходимо отталкиваться от теоретических знаний, полученных на лекционном занятии, которые следует расширить, углубить и проиллюстрировать с помощью дополнительных источников информации. При этом важное внимание должно уделяться структурированию и систематизации представленного материала. В случае подготовки сообщения необходимо снабдить его презентацией или раздаточным материалом.

Самостоятельная работа студента является неотъемлемым элементом программы дисциплины. Эта часть учебной планируемой работы выполняется по заданию и при методическом руководстве преподавателя, но без его непосредственного участия. Самостоятельная работа направлена на усвоение системы научных и профессиональных знаний, формирование умений и навыков, приобретение опыта самостоятельной творческой деятельности. Задания для самостоятельной работы студентов и ее учебнометодическое обеспечение представлены в Приложении 1.

## **VII. МАТЕРИАЛЬНО-ТЕХНИЧЕСКОЕ ОБЕСПЕЧЕНИЕ ДИСЦИПЛИНЫ**

Лекционные и практические занятия проводятся в аудитории, оснащенной мультимедийным оборудованием, самостоятельная работа студентов в читальных залах научной библиотеке ДВФУ и компьютерных классах Школы биомедицины со свободным доступом.

#### Лекционная аудитория

г. Владивосток, о. Русский п. Аякс д.10, Корпус 25.1, ауд. М422, площадь 158,6 м<sup>2</sup>

Моноблок HP ProOne 400 G1 AiO 19.5" Intel Core i3-4130T 4GB DDR3-1600 SODIMM (1x4GB)500GB; Экран проекционный Projecta Elpro Electrol, 300x173 см; Мультимедийный проектор, Mitsubishi FD630U, 4000 ANSI Lumen, 1920x1080; Врезной интерфейс с системой автоматического втягивания кабелей TLS

Читальные залы Научной библиотеки ДВФУ с открытым доступом к фонду

г. Владивосток, о. Русский п. Аякс д.10, корпус А – уровень 10

TAM 201 Stan; Документ-камера Avervision CP355AF; Микрофонная петличная радиосистема УВЧ диапазона Sennheiser EW 122 G3 в составе беспроводного микрофона и приемника; Кодек видеоконференцсвязи LifeSizeExpress 220- Codeconly- Non-AES; Сетевая видеокамера Multipix MP-HD718; Две ЖК-панели 47", Full HD, LG M4716CCBA; Подсистема аудиокоммутации и звукоусиления; централизованное бесперебойное обеспечение электропитанием

Моноблок HP РгоОпе 400 All-in-One 19,5 (1600x900), Core i3-4150T, 4GB DDR3-1600 (1x4GB), 1TB HDD 7200 SATA, DVD+/- RW,GigEth,Wi-Fi,ВТ,usb kbd/mse,Win7Pro (64-bit)+Win8.1Pro(64-bit),1-1-1 Wty Скорость доступа в Интернет 500 Мбит/сек. Рабочие места для людей с ограниченными возможностями здоровья оснащены дисплеями и принтерами Брайля; оборудованы: портативными устройствами для чтения плоскопечатных текстов, сканирующими и читающими машинами видеоувеличителем с возможностью регуляции цветовых спектров; увеличивающими электронными лупами и ультразвуковыми маркировщиками

#### Компьютерный класс

г. Владивосток, о. Русский п. Аякс д.10, Корпус 25.1, ауд. М621, площадь 44.5 м<sup>2</sup>

Моноблок Lenovo C360G-i34164G500UDK 19.5" Intel Core i3-4160T 4GB DDR3-1600 SODIMM (1x4GB)500GB Windows Seven Enterprise – 17 штук; Проводная сеть ЛВС – Cisco 800 series; беспроводные ЛВС для обучающихся обеспечены системой на базе точек доступа 802.11a/b/g/n 2x2 MIMO(2SS)

Приложение 1

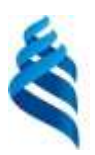

#### МИНИСТЕРСТВО НАУКИ И ВЫСШЕГО ОБРАЗОВАНИЯ РОССИЙСКОЙФЕДЕРАЦИИ Федеральное государственное автономное образовательное учреждение высшего образования

**Дальневосточный федеральный университет**

(ДВФУ)

## **ШКОЛА БИОМЕДИЦИНЫ**

### **УЧЕБНО-МЕТОДИЧЕСКОЕ ОБЕСПЕЧЕНИЕ САМОСТОЯТЕЛЬНОЙ РАБОТЫ ОБУЧАЮЩИХСЯ**

#### **по дисциплине «Инженерная и компьютерная графика» Направление подготовки 19.03.01 Биотехнология**

Образовательная программа «Молекулярная биотехнология» **Форма подготовки очная**

> **Владивосток 2019**

## **План-график выполнения самостоятельной работы по дисциплине «Инженерная и компьютерная графика»**

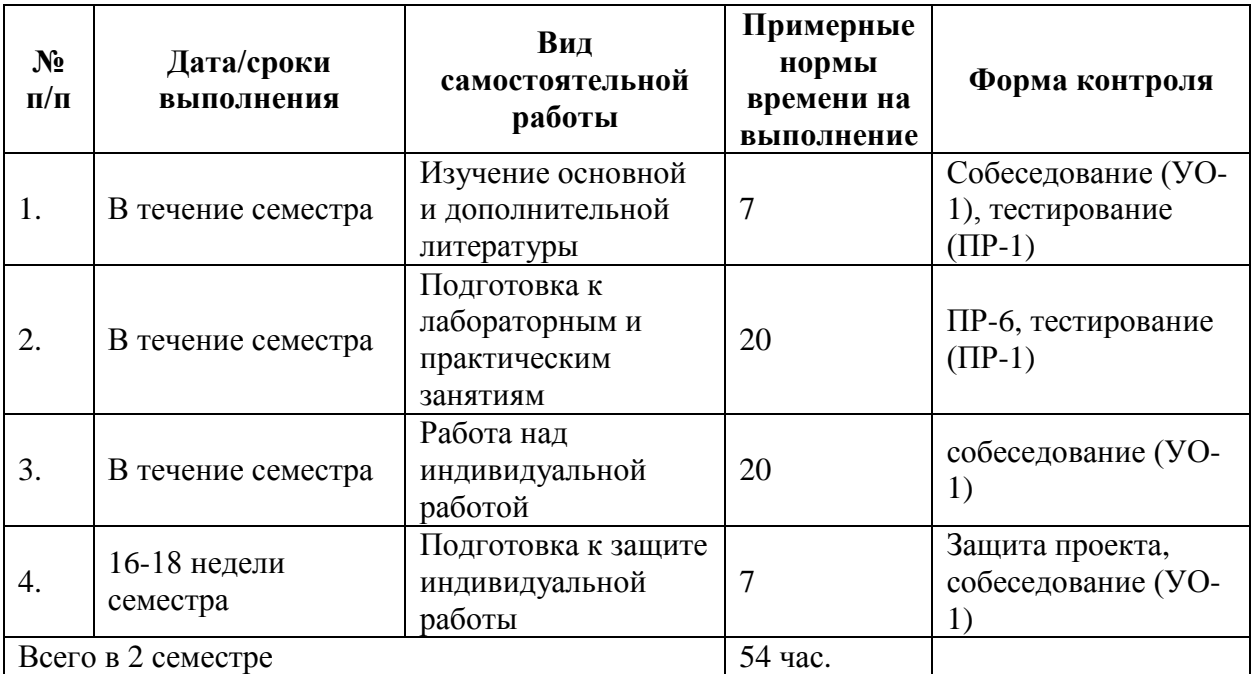

#### **Рекомендации по самостоятельной работе студентов**

Самостоятельная работа студентов состоит в проработке теоретического (лекционного) материала, подготовке к тестовым заданиям, подготовке к лабораторным занятиям и выполнении домашней самостоятельной работы.

## **Методические указания к самостоятельной работе Самостоятельная домашняя работа.**

В процессе изучения дисциплины «Инженерная и компьютерная графика» студент выполняет и защищает домашнее задание, предусмотренное как вид самостоятельной работы, в соответствии с учебным планом.

### **Методические указания по выполнению самостоятельной работы**.

Самостоятельные домашние работы выполняются студентами в течение семестра в сроки, устанавливаемые преподавателем по конкретной теме, и сдаются преподавателю, ведущему дисциплину.

По результатам проверки студенту выставляется зачет/не зачет. При оценке работы учитываются соответствие содержания выбранной теме, четкость структуры работы, умение работать с научной литературой, умение ставить проблему и анализировать ее, умение логически мыслить, владение профессиональной терминологией, грамотность оформления, знание возможностей программного обеспечения.

Начертить в программе AutоCAD план помещения. При создании листовки необходимо показать своё знание возможностей программы AutоCAD.

### **Темы заданий:**

- 1. Магазин по продаже кондитерских изделий
- 2. Интернет-кафе
- 3. Магазин уникальных растений
- 4. ЗОО магазин
- 5. Итальянский ресторан
- 6. Булочная
- 7. Чайная
- 8. Солярий «Шоколадка»
- 9. Магазин «Рыба»
- 10. Кондитерская
- 11. Столовая
- 12. Ресторан корейской кухни
- 13. Кафе
- 14. Диетическая кухня
- 15. Детский сад
- 16. Русская кухня
- 17. Туристическая фирма
- 18. Гастроном
- 19. Бакалея

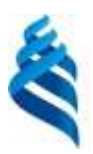

# МИНИСТЕРСТВО НАУКИ И ВЫСШЕГО ОБРАЗОВАНИЯ РОССИЙСКОЙФЕДЕРАЦИИ

Федеральное государственное автономное образовательное учреждение высшего образования

**Дальневосточный федеральный университет**

(ДВФУ)

### **ШКОЛА БИОМЕДИЦИНЫ**

### **ФОНД ОЦЕНОЧНЫХ СРЕДСТВ по дисциплине «Инженерная и компьютерная графика» Направление подготовки 19.03.01 Биотехнология**

Образовательная программа «Молекулярная биотехнология» **Форма подготовки очная**

> **Владивосток 2019**

# **Паспорт ФОС**

## **по дисциплине Инженерная и компьютерная графика**

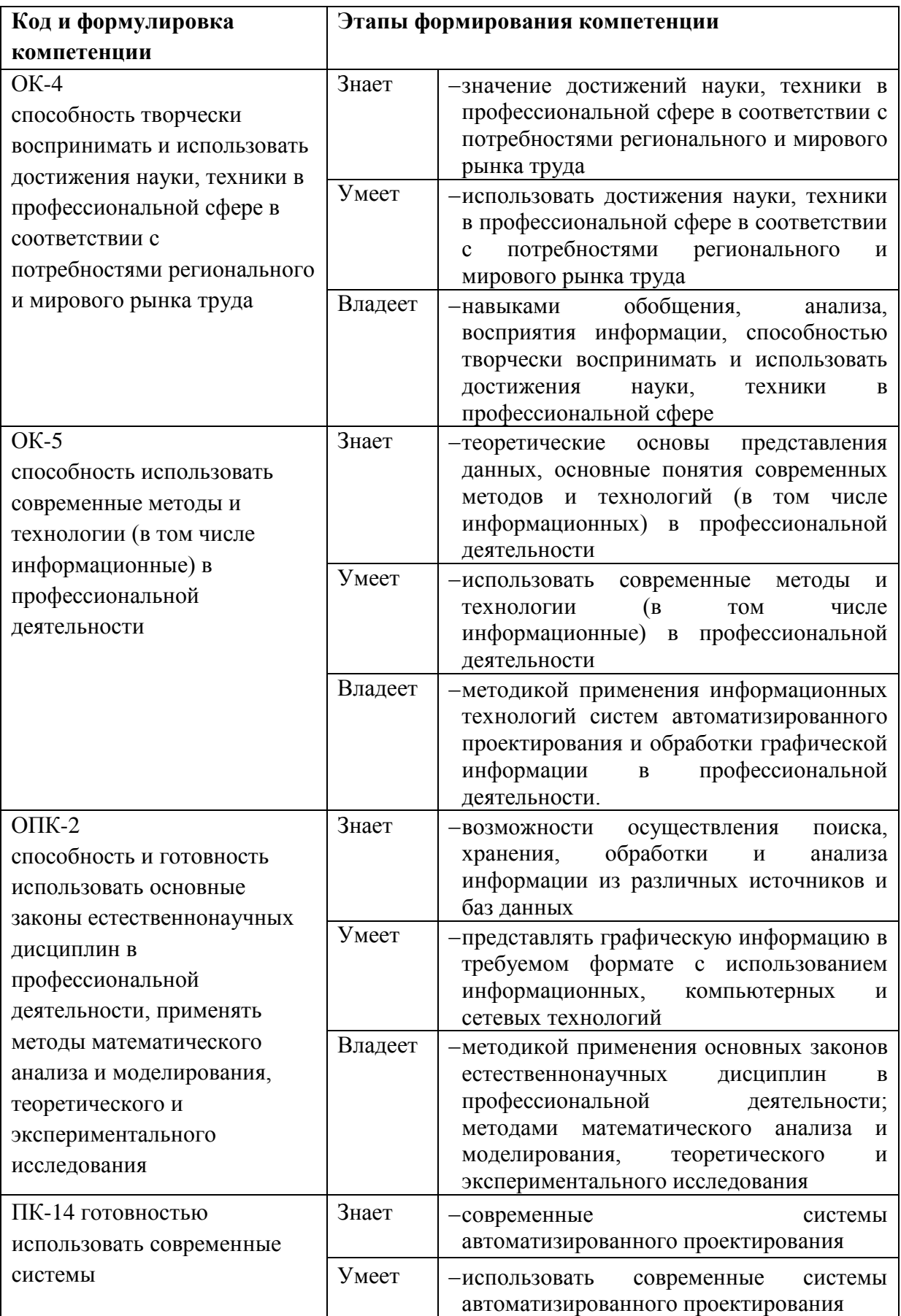

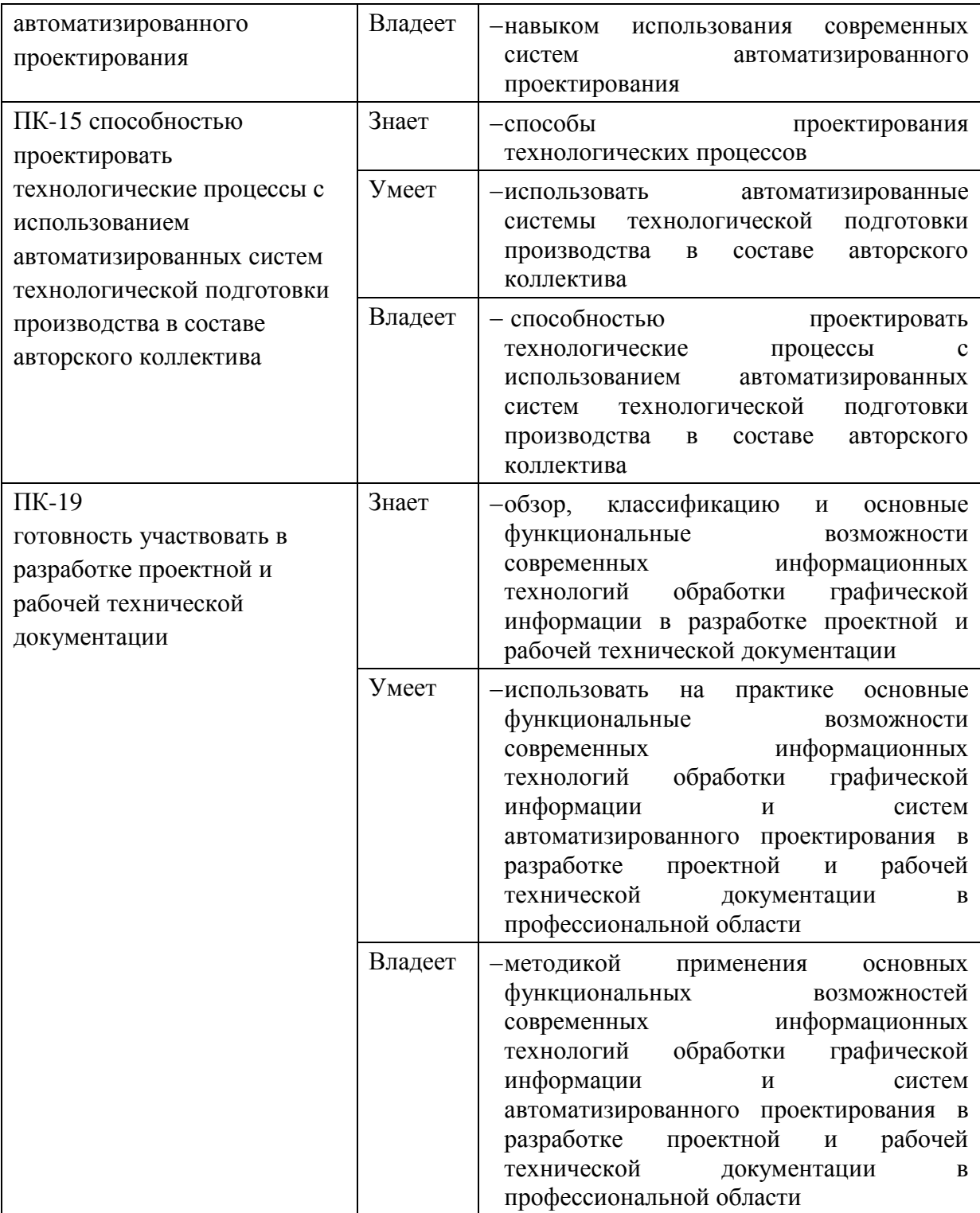

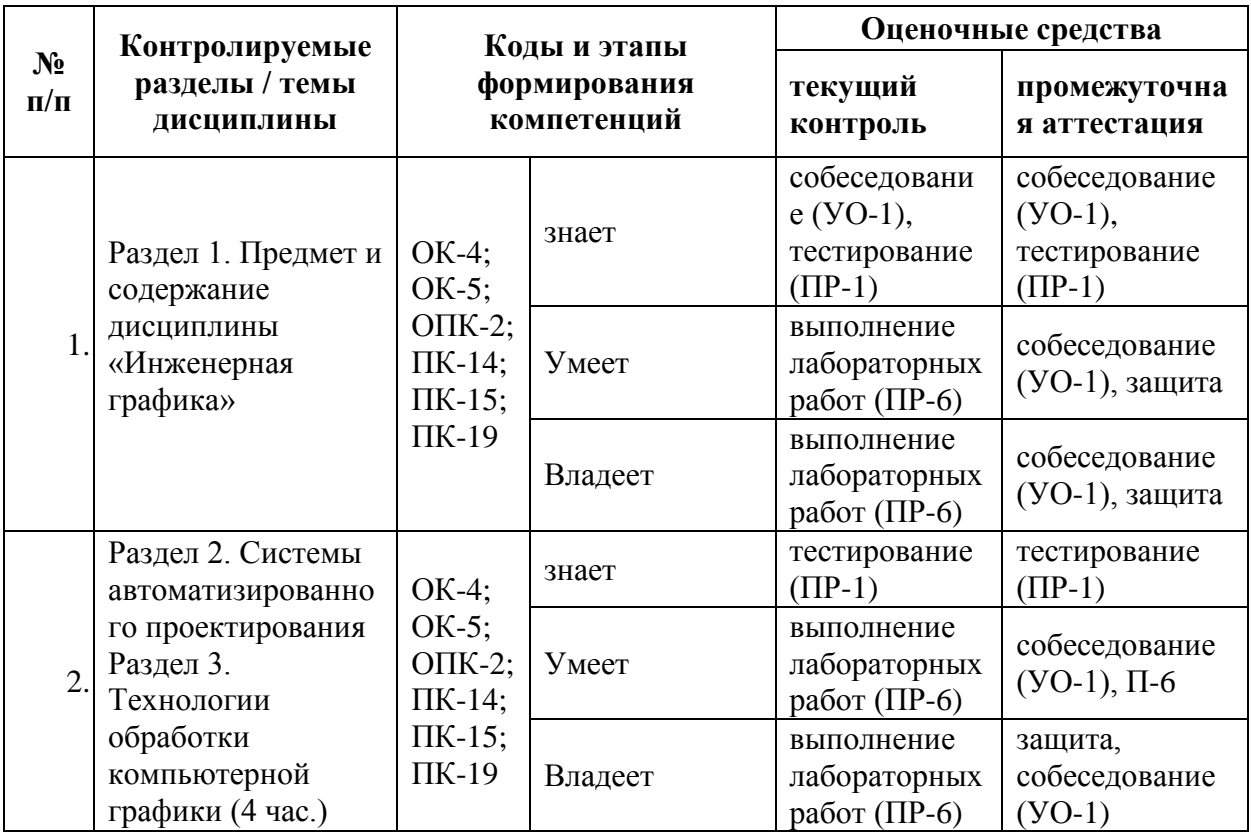

## **Шкала оценивания уровня сформированности компетенций по дисциплине «Инженерная и компьютерная графика»**

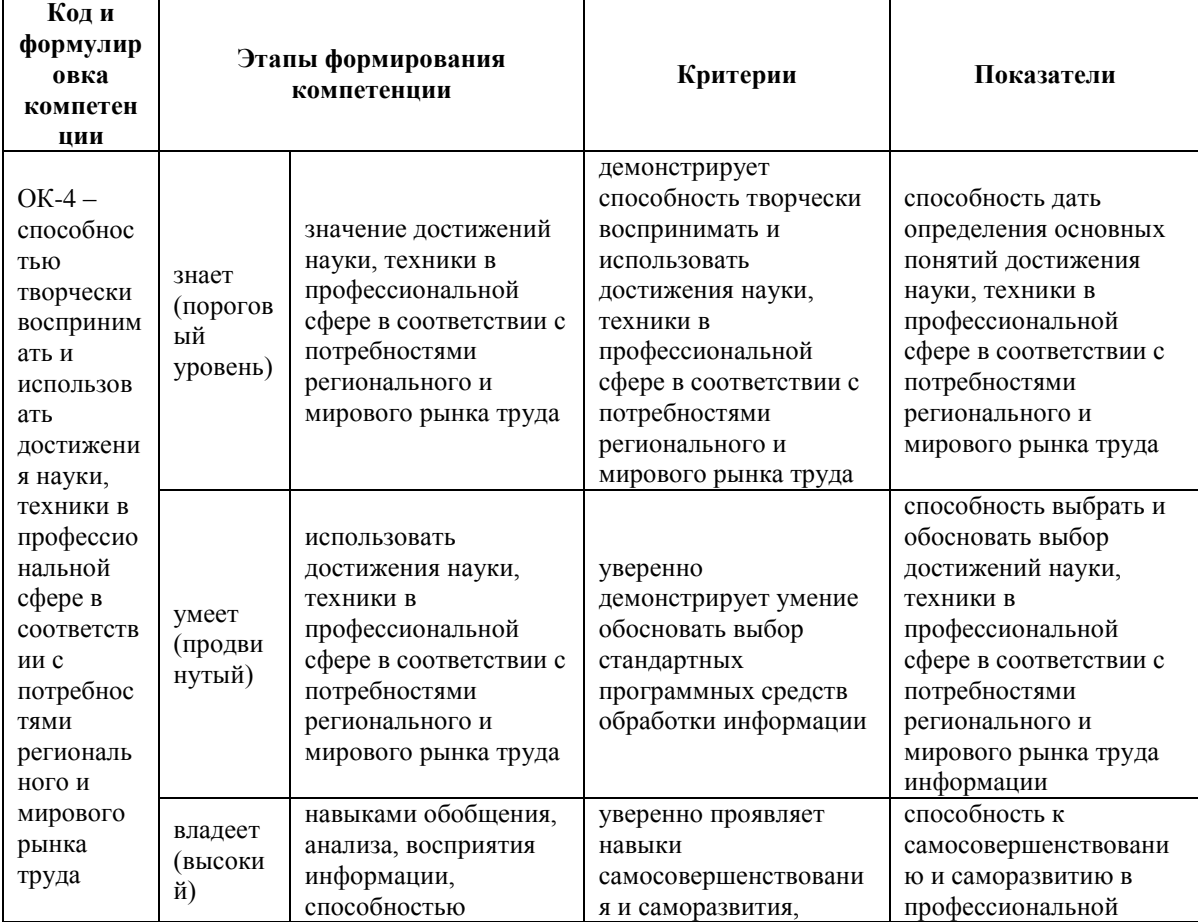

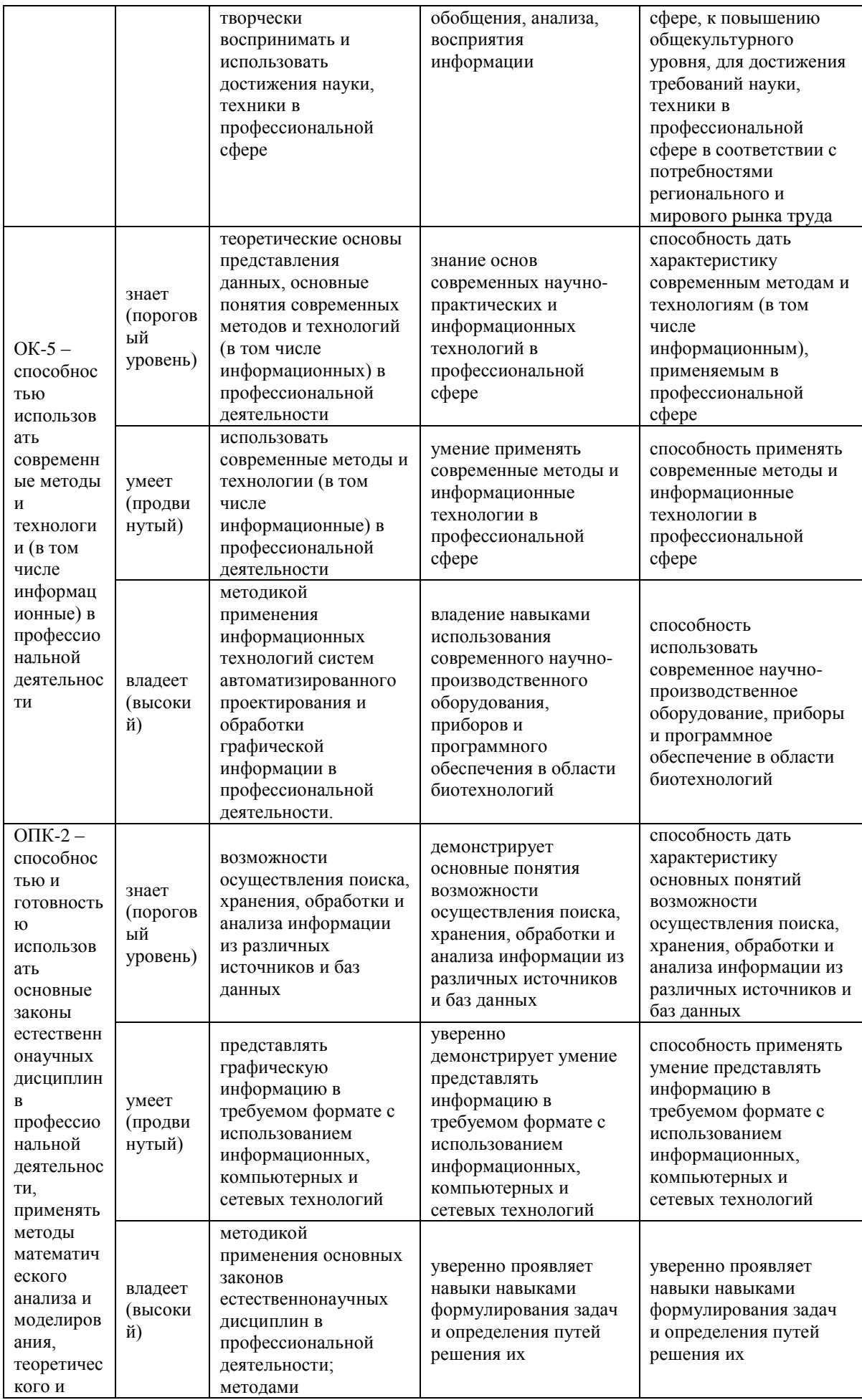

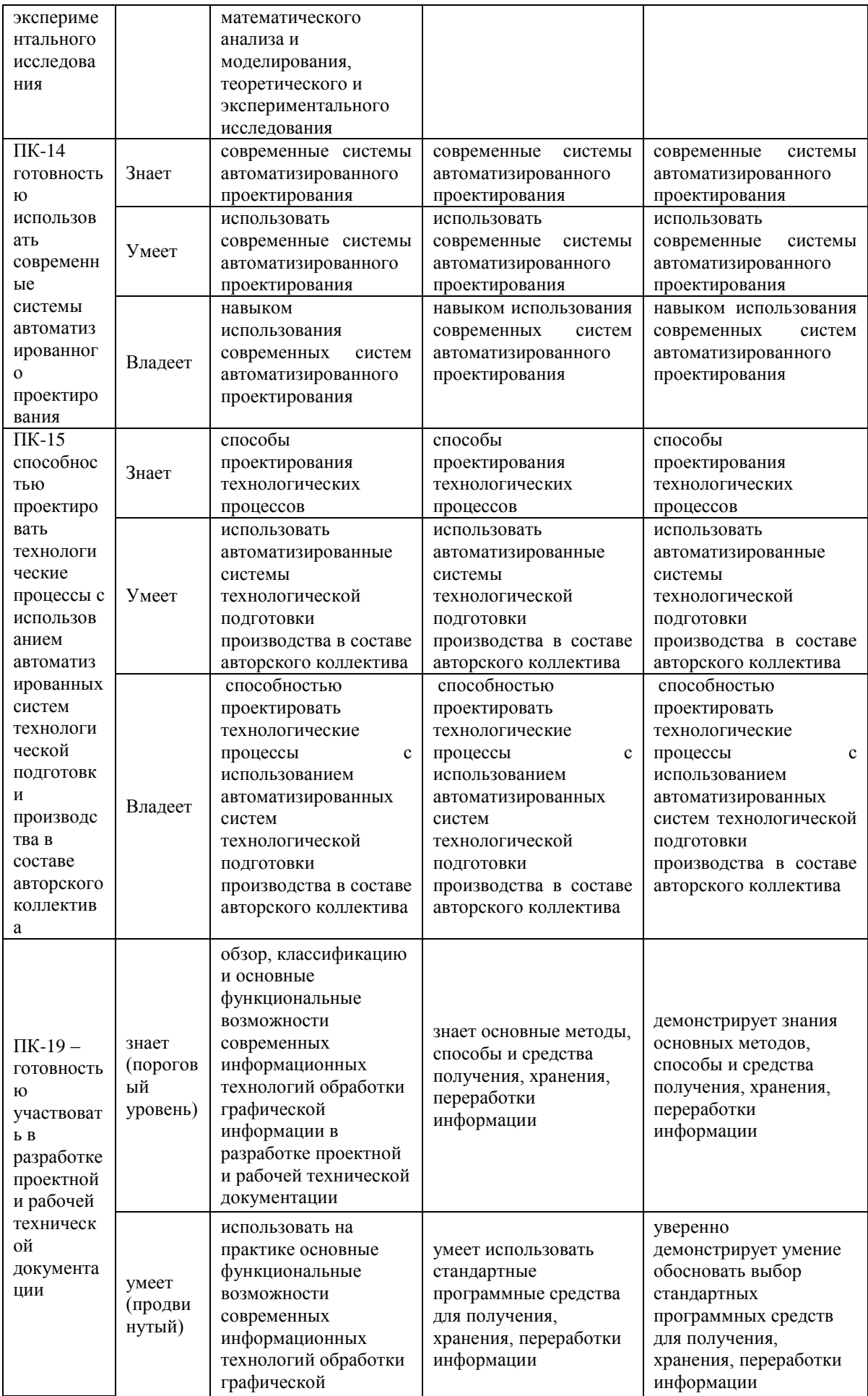

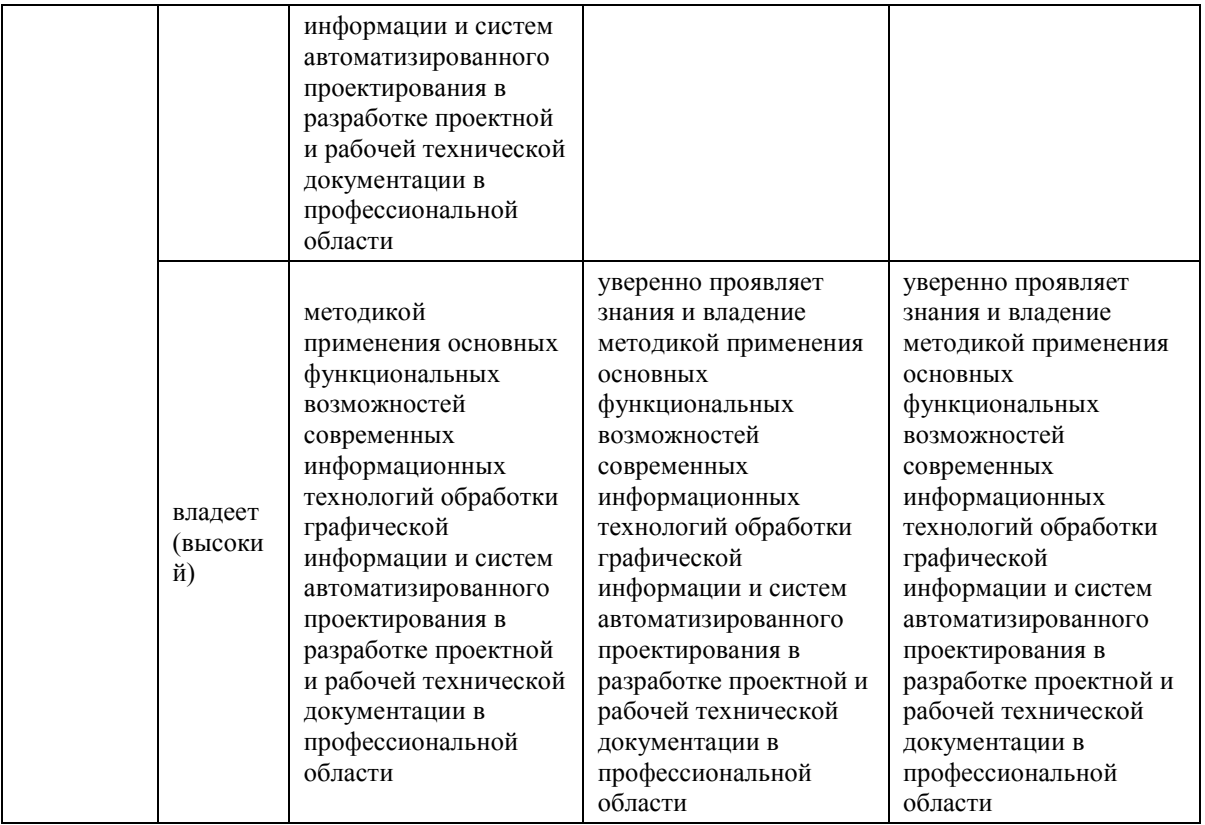

## **Методические рекомендации, определяющие процедуры оценивания результатов освоения дисциплины**

Текущая аттестация студентов по дисциплине «Инженерная и компьютерная графика» проводится в соответствии с локальными нормативными актами ДВФУ и является обязательной.

Самостоятельная домашняя работа оценивается как фактический результат обучения студентов и осуществляется ведущим преподавателем.

Объектами оценивания выступают:

- учебная дисциплина (активность на занятиях, своевременность выполнения различных видов заданий, посещаемость всех видов занятий по аттестуемой дисциплине);

- степень усвоения теоретических знаний;

- уровень овладения практическими умениями и навыками по всем видам учебной работы;

- результаты самостоятельной работы.

Степень усвоения теоретических знаний оценивается при выполнении контрольных работ, написании химических диктантов и тестировании; уровень овладения практическими умениями и навыками – при заслушивании сообщений на заданную тему, составлении и сдаче отчетов по лабораторным работам; результаты самостоятельной работы – при подготовке аналитических таблиц и кратких конспектов материалов, предназначенных для самостоятельного изучения.

**Промежуточная аттестация студентов**. Промежуточная аттестация студентов по дисциплине «Инженерная и компьютерная графика» проводится в соответствии с локальными нормативными актами ДВФУ и является обязательной. Промежуточная аттестация включает ответ студента на вопросы к зачету, итоговый тест.

## **Оценочные средства для промежуточной аттестации**

## **Вопросы к зачету**

- 1. Инженерная графика. Основные понятия.
- 2. Системы автоматизированного проектирования.
- 3. Методика работы в САПР.
- 4. Формат чертежа.
- 5. Построение объектов-примитивов в САПР.
- 6. Использование полилиний в САПР.
- 7. Шаблоны в САПР.
- 8. Текст в чертежах САПР.
- 9. Таблицы в чертежах.
- 10. Свойства объекта на чертеже.
- 11. Задание размеров на чертеже.
- 12. Виды компьютерной графики.
- 13. Растровая графика. Пиксель. Разрешение.
- 14. Векторная графика. Основные понятия векторной графики.
- 15. Средства для работы с векторной графикой.
- 16. Фрактальная графика.
- 17. Математические основы векторной графики.
- 18. Трехмерная графика. Основные понятия.

19. Форматы графических данных. Способы уменьшения объема графической информации (сжатие). Алгоритмы сжатия.

- 20. Цвет. Яркость. Насыщенность. Способы описания цвета.
- 21. Цветовые модели. Цветовая модель RGB. Цветовая модель CMYK.
- 22. Цветоделение. Цветовая палитра. Системы управления цветом.
- 23. Программные средства создания растровых изображений.
- 24. Аппаратные средства получения растровых изображений.
- 25. Графический редактор Adobe Photoshop.

26. Adobe Photoshop. Инструменты выделения. Способы выделения фрагментов изображений. Трансформация. Работа со слоями. Фотомонтаж

27. Adobe Photoshop. Ретушь изображений.

28. Adobe Photoshop. Работа с текстом.

29. Введение в программу CorelDraw. Интерфейс программы CorelDraw.

30. Corel Draw. Графические примитивы. Рисование простых фигур. Копирование, дублирование, клонирование.

- 31. Corel Draw. Логические операции.
- 32. Corel Draw. Кривая Безье. Узлы.

33. Corel Draw. Работа с текстом. Эффекты.

34. Corel Draw. Растровые изображения. Фильтры.

35. Достоинства и недостатки векторной и растровой графики.

36. Каково назначение и начертание (сплошной основной толстой линии, сплошной тонкой линии, штриховой линии, штрих-пунктирной линии, сплошной волнистой линии, разомкнутой линии)

37. Методы преобразования чертежа. Перевод плоскости общего положения в проецирующую плоскость – первое преобразование и в плоскость уровня – второе преобразование.

38. Плоские кривые линии.

39. Методы представления графических изображений Растровая графика.

40. Основные параметры растровых изображений: разрешение, глубина цвета. Методы растрирования при выводе изображений на печать.

## **Критерии выставления оценки студенту на зачете по дисциплине «Инженерная и компьютерная графика»:**

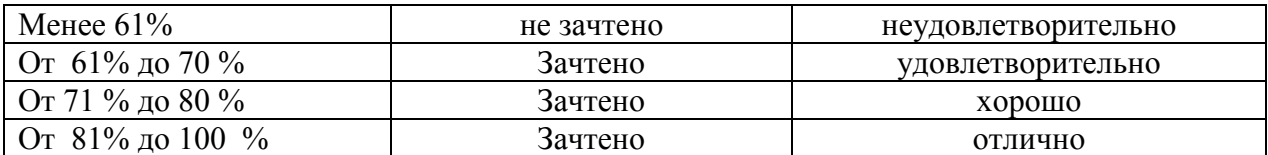

# **Оценочные средства для текущей аттестации Тестовые задания**

#### **(40 баллов)**

1. CorelDraw – программа для создания и редактирования иллюстраций, основанная на принципах:

a) векторной графики;

b) растровой графики;

c) презентационной графики.

2. Adobe Photoshop – программа для создания и редактирования иллюстраций, основанная на принципах:

a) векторной графики;

b) растровой графики;

c) презентационной графики.

3. Число, определяющее количество точек, приходящихся на единицу длины:

a) пиксель;

b) разрешение;

c) код.

4. Части рисунка заданного размера, на которые разбивается рисунок для кодирования:

a) пиксель;

b) разрешение;

c) код.

5. В растровой графике базовый элемент изображения:

a) линия;

b) объект;

c) порог;

d) точка.

6. В векторной графике базовый элемент изображения:

a) линия;

b) объект;

c) порог;

d) точка.

7. Базовый элемент фрактальной графики:

a) математическая формула;

b) точка;

c) линия;

d) узел.

8. Объем данных для отображения объекта средствами векторной графики:

a) существенно больше, чем в растровой графике;

b) существенно меньше, чем в растровой графике;

c) имеет одинаковый размер по сравнению с растровой графикой.

9. Минимальная разница между яркостью различимых по светлоте объектов:

a) линия;

b) объект;

c) порог;

d) точка.

10. Физические характеристики светового потока определяются параметрами:

a) цветовоспроизведения и насыщенности;

b) градации и цветовой температуры;

c) яркости, освещённости и мощности.

11. Метод кодирования цветовой информации для её воспроизведения на экране монитора определяет:

a) градация;

b) глубина цвета;

c) насыщенность;

d) цветовой тон

12. Насколько данный цвет отличается от монохроматического излучения того же цветового тона показывает:

a) градация;

b) цветовоспроизведение;

c) яркость;

d) насыщенность.

13. Ахроматические цвета – это:

a) красный, синий, белый;

b) белый, серый, чёрный;

c) черный, синий, жёлтый.

14. Ахроматические цвета характеризуются:

a) только светлотой;

b) светлотой, насыщенностью, цветовым тоном;

c) яркостью и контрастностью.

15. Хроматические цвета характеризуются:

a) только светлотой;

b) светлотой, насыщенностью, цветовым тоном;

c) яркостью и контрастностью.

16. Для излучающих объектов характерно:

a) аддитивное цветовоспроизведение;

b) субтрактивное цветовоспроизведение;

c) монохроматическое цветовоспроизведение.

17. При каком цветовоспроизведении световые излучения вычитаются:

a) аддитивное;

b) субтрактивное;

c) монохроматическое.

18. Диапазон цветов, который можно воспроизвести с помощью того или иного устройства вывода:

a) цветовой охват;

b) глубина цвета;

c) градация.

19. Аддитивной цветовой моделью является:

- a) PDF
- b) RGB;
- c) CMYK;

d) CIE Lab.

20. Субтрактивной цветовой моделью является:

a) HSB;

b) RGB;

- c) CMYK;
- d) CIE Lab

21. Какая из перечисленных моделей построена на основе цветового круга Манселла?

a) HSB

b) RGB;

c) CMYK;

d) CIE Lab.

22. К аппаратным средствам получения цифровых растровых изображений относятся:

a) программы растровой графики;

- b) мониторы;
- c) графические планшеты;

d) цифровые фотокамеры и сканеры.

23. Элемент контура, заключённый между двумя смежными опорными точками:

a) направляющая;

b) форма;

c) узел;

d) сегмент.

24. Фиксированная точка на кривой Безье:

a) направляющая;

b) форма;

c) узел;

d) сегмент.

25. Процесс обводки контуров объектов на изображении:

a) лассо;

b) обтравка;

c) заливка;

d) волшебная палочка.

26. Частота сетки растра, измеряемая числом линий на дюйм:

a) растр;

b) градация;

c) линиатура;

d) сегмент

27. Двумерный массив точек, упорядоченных в строки и столбцы, который используется для создания изображения на экране монитора:

a) растр;

b) линиатура;

c) сегмент;

d) градация.

28. Качество воспроизведения тоновых изображений оценивается:

a) цветовым охватом;

b) динамическим диапазоном;

c) градацией;

d) цветовой моделью.

29. Последовательность оптических характеристик объекта, выраженная в логарифмах яркостей, составляет

a) растр;

b) линиатуру;

c) сегмент;

d) градацию.

30. Способ разделения цветового оттенка на составляющие компоненты:

a) цветовой охват;

b) динамический диапазон;

c) градация;

d) цветовая модель.

31. Диапазон цветов, который можно воспроизвести с помощью того или иного устройства вывода:

a) цветовой охват;

b) динамический диапазон;

c) градация;

d) цветовая модель.

32. При каком цветовоспроизведении световые излучения вычитаются:

a) аддитивное;

b) субтрактивное;

c) монохроматическое.

33. Способ и форму хранения информации в графическом файле определяет:

a) формат;

b) алгоритм;

c) градация;

d) цветовая палитра.

34. Палитра цветов, обеспечивающая правильное отображение цветов на любых устройствах:

a) индексная;

b) безопасная;

c) фиксированная;

d) стандартная.

35. В какой палитре изображение имеет 216 цветов?

a) индексная;

b) безопасная;

c) фиксированная;

d) стандартная.

36. К какой категории сжатия относится метод Хаффмана?

a) сжатие с потерями;

b) сжатие без потерь.

37. Как называют подгонку параметров изображения, цветопередачи и цветовосприятия к определенному стандарту?

a) растрирование

b) цветовая гамма

c) калибровка

# d) профиль

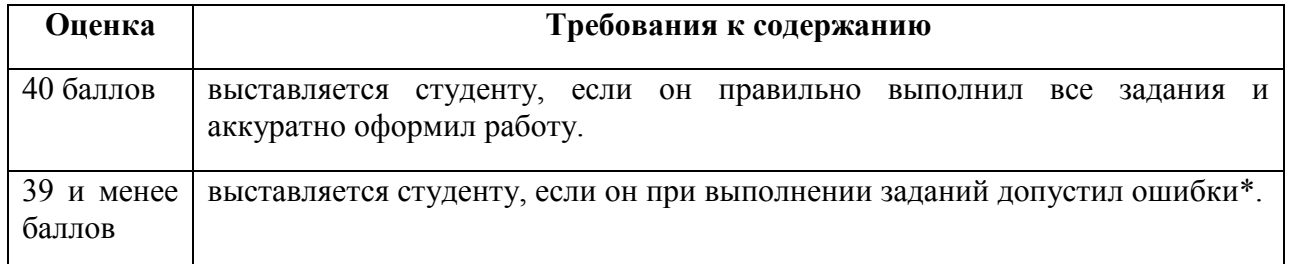

# **Критерии оценки тестовых заданий**